Subject: Re: Install yum and lamp? Posted by [kir](https://new-forum.openvz.org/index.php?t=usrinfo&id=4) on Thu, 12 Jan 2006 09:34:01 GMT [View Forum Message](https://new-forum.openvz.org/index.php?t=rview&th=180&goto=797#msg_797) <> [Reply to Message](https://new-forum.openvz.org/index.php?t=post&reply_to=797)

First RPM you wanted to install is actually a source rpm. You need to get binary RPM, not source RPM, and this is what you tried to install later, but with a little luck since yum requires some other packages.

To solve it nicely, use vzyum from inside your host system, i.e. vzyum NNN install yum where NNN is you VPS id.

As for lamp, it is not an actual package, but just an acronym for Linux, Apache, MySQL and one of Perl/Python/PHP (or, probably, all of them). Sure you already have Linux and (in default OS template) Apache so you need to install MySQL (vzyum NNN install mysql-server) and one of perl/python/php.

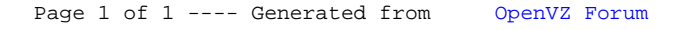